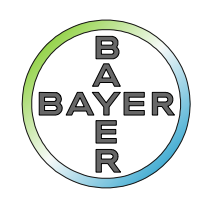

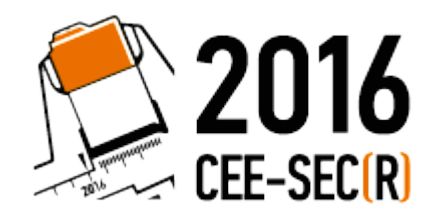

**Science For A Better Life** 

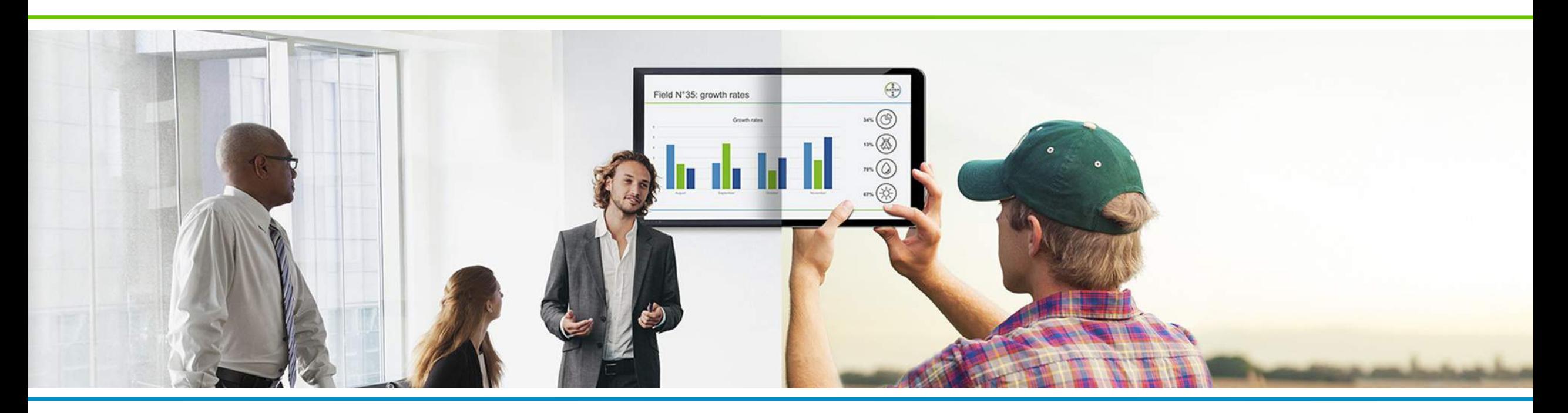

#### Визуализация данных

Как превратить числа в образы

29 октября / Александр Куликов

### О себе и о компании

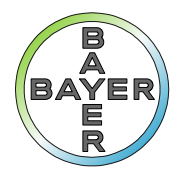

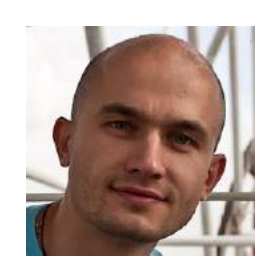

#### Профессиональный опыт **Ваует** Вауег

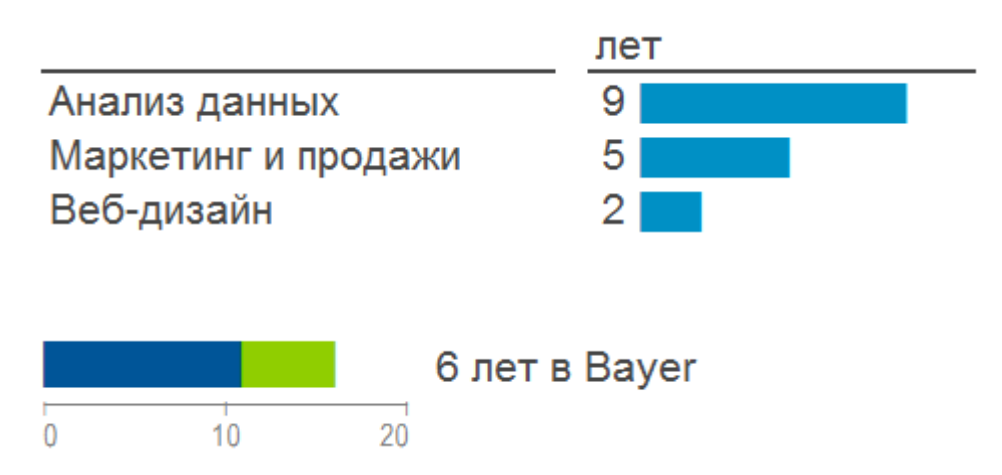

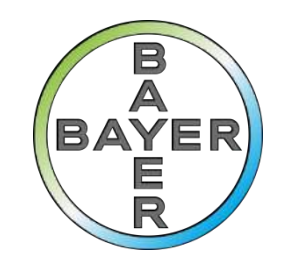

инновационная компания со 150-летней историей, занимающая ключевые позиции в сфере здравоохранения и сельского хозяйства во всем мире. Мы разрабатываем новые молекулы для инновационных продуктов и способы улучшения здоровья людей, животных и растений.

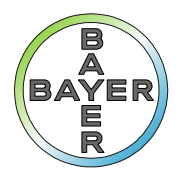

#### Зачем показывать

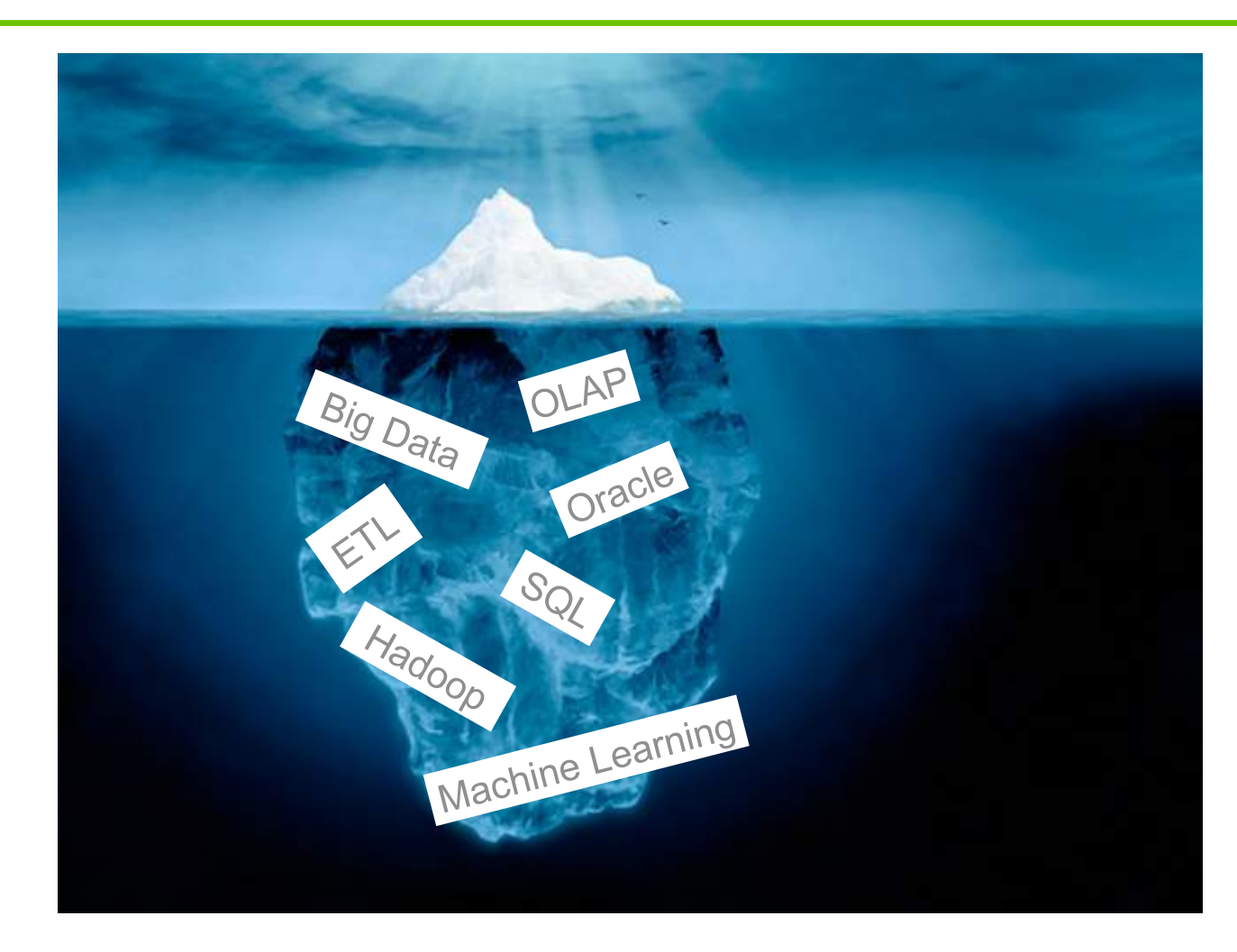

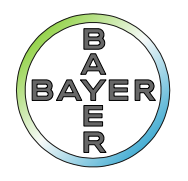

#### Зачем показывать

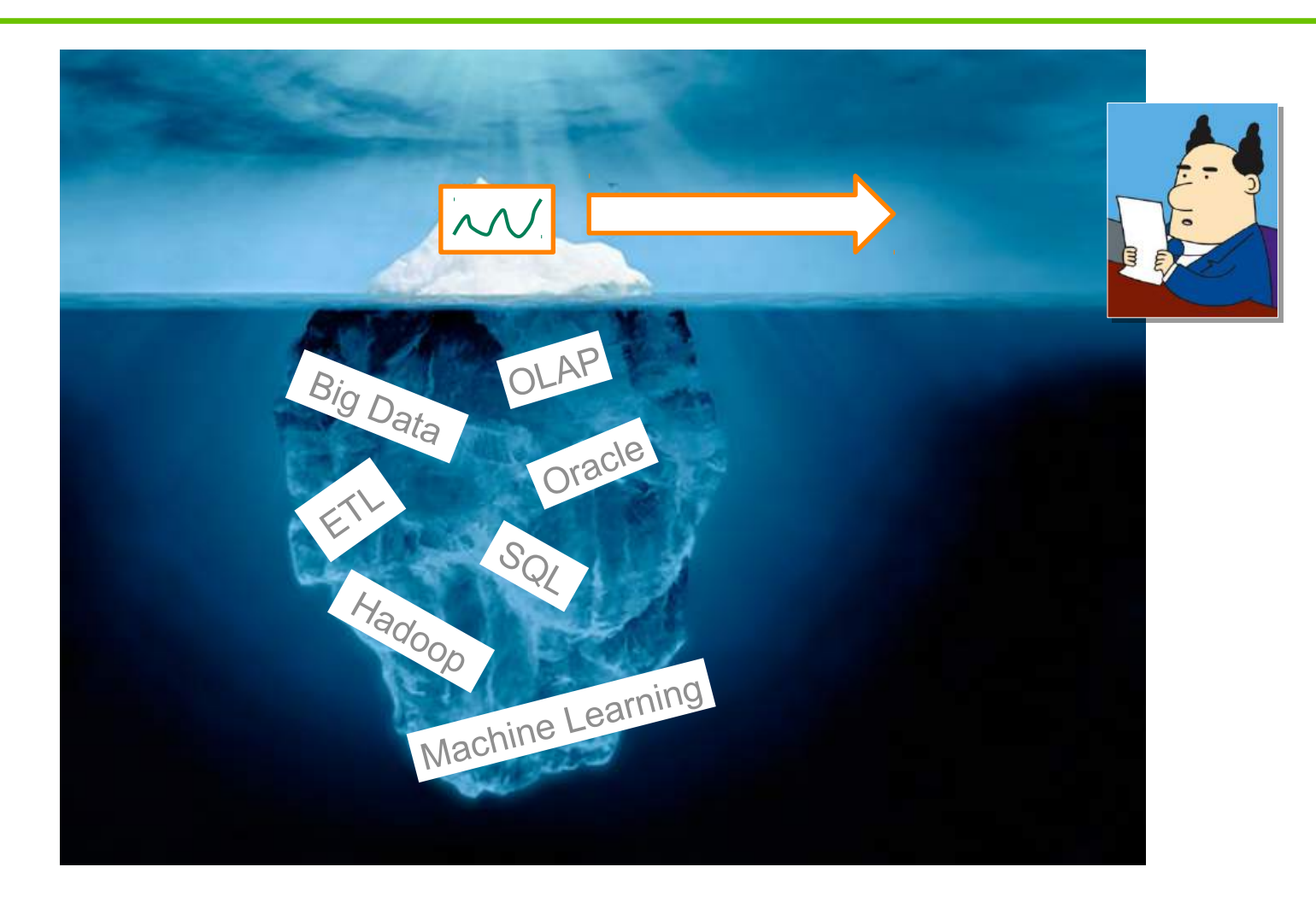

#### Зачем показывать

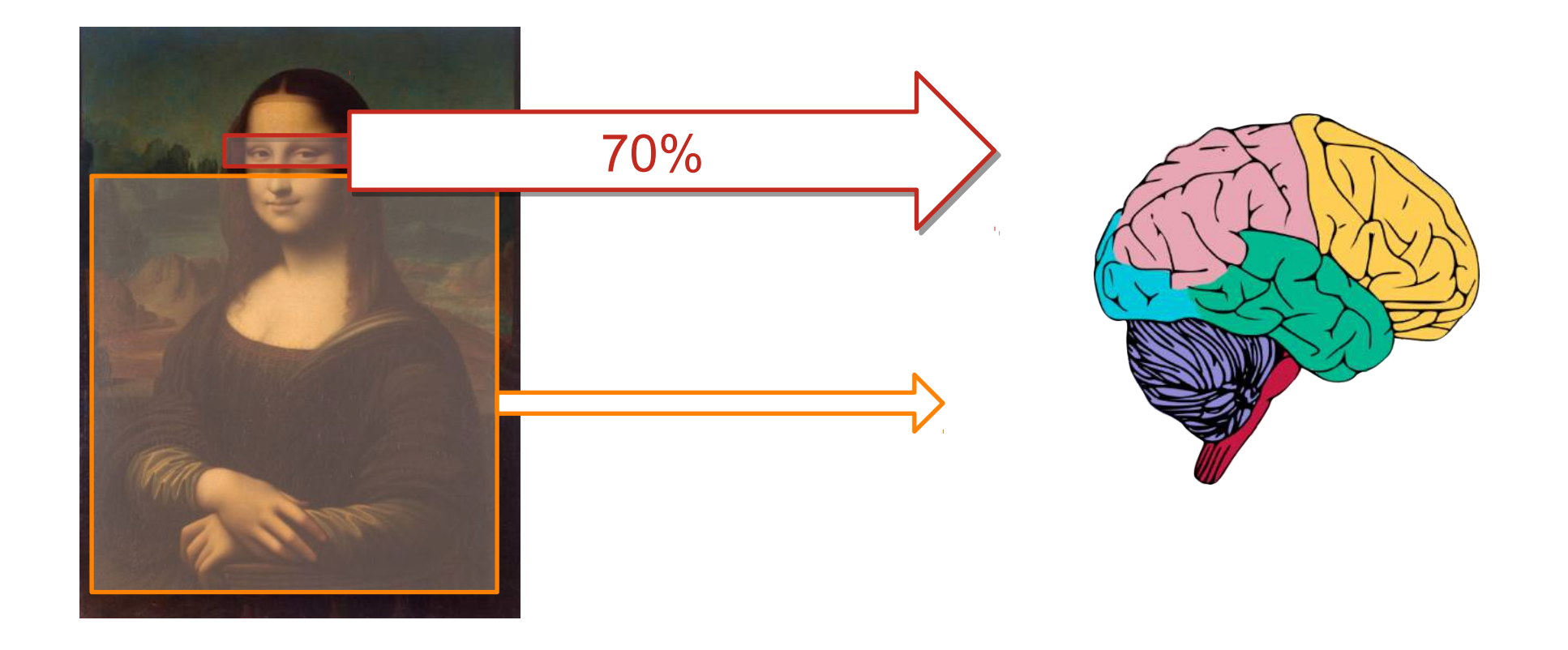

Лучше один раз увидеть, чем семь раз ….

#### Почему так

Эволюционная задача

# Выживать!

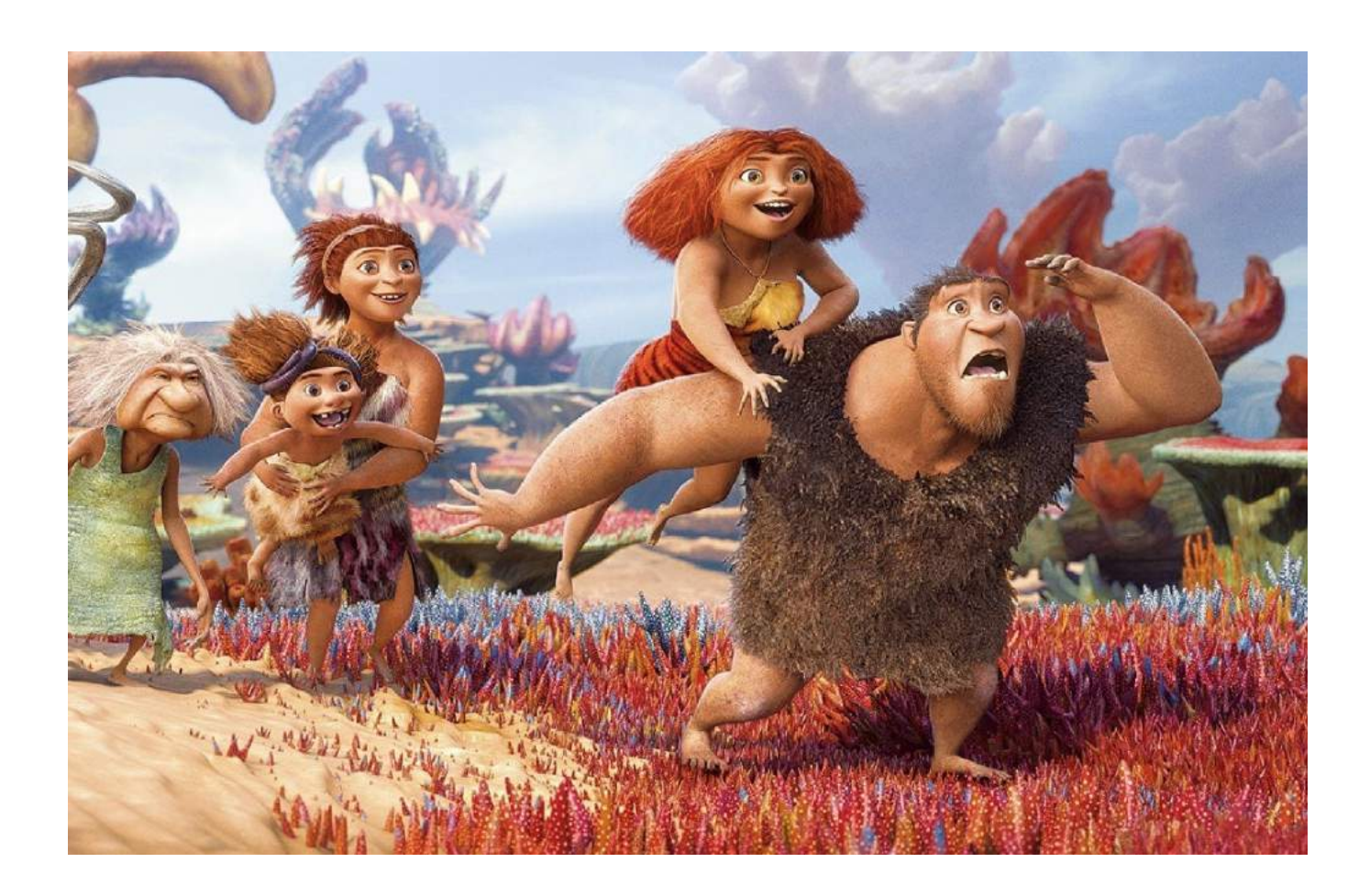

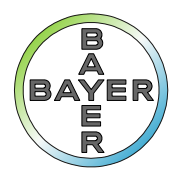

## Глаза – самый «дальнодействующий» орган

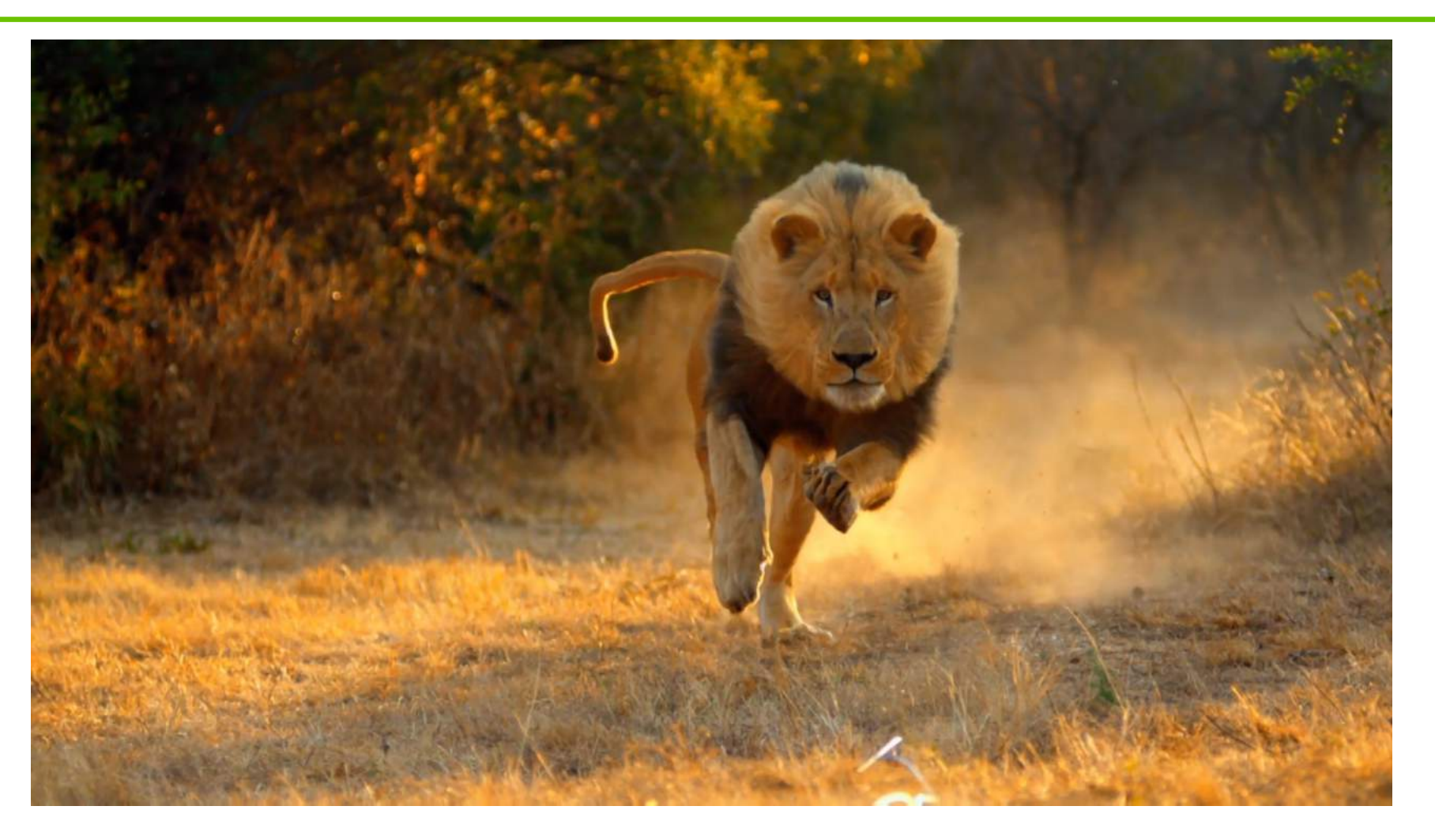

#### Распознавание

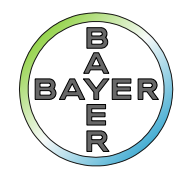

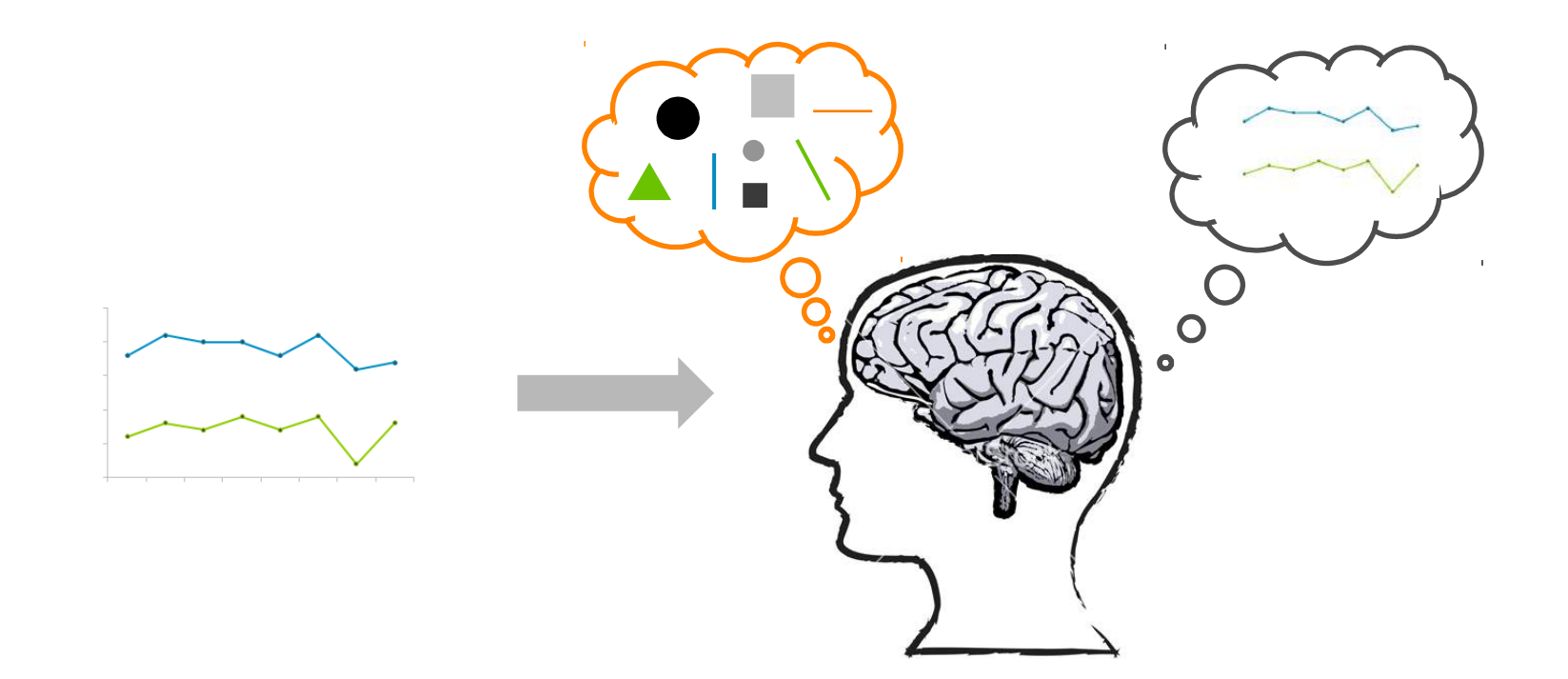

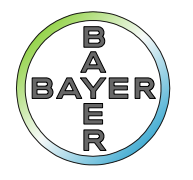

### Упражнение

З  $\mathcal{P}$ ◢ વ ર g

Найдите все цифры «6»

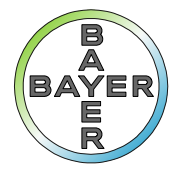

#### Упражнение

 $\mathcal{P}$ g વ  $\overline{7}$  $\mathcal{P}$  $\mathcal{P}$ Δ  $\Omega$ З q Q g O વ h g ⊿ ⊿  $\overline{7}$  $\overline{4}$ 7 3  $\mathbf{3}$  $\sqrt{5}$  $\bf{0}$  $\overline{2}$  $\bf{0}$ 

## Что обрабатывает мозг

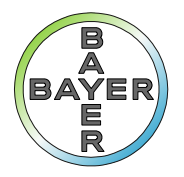

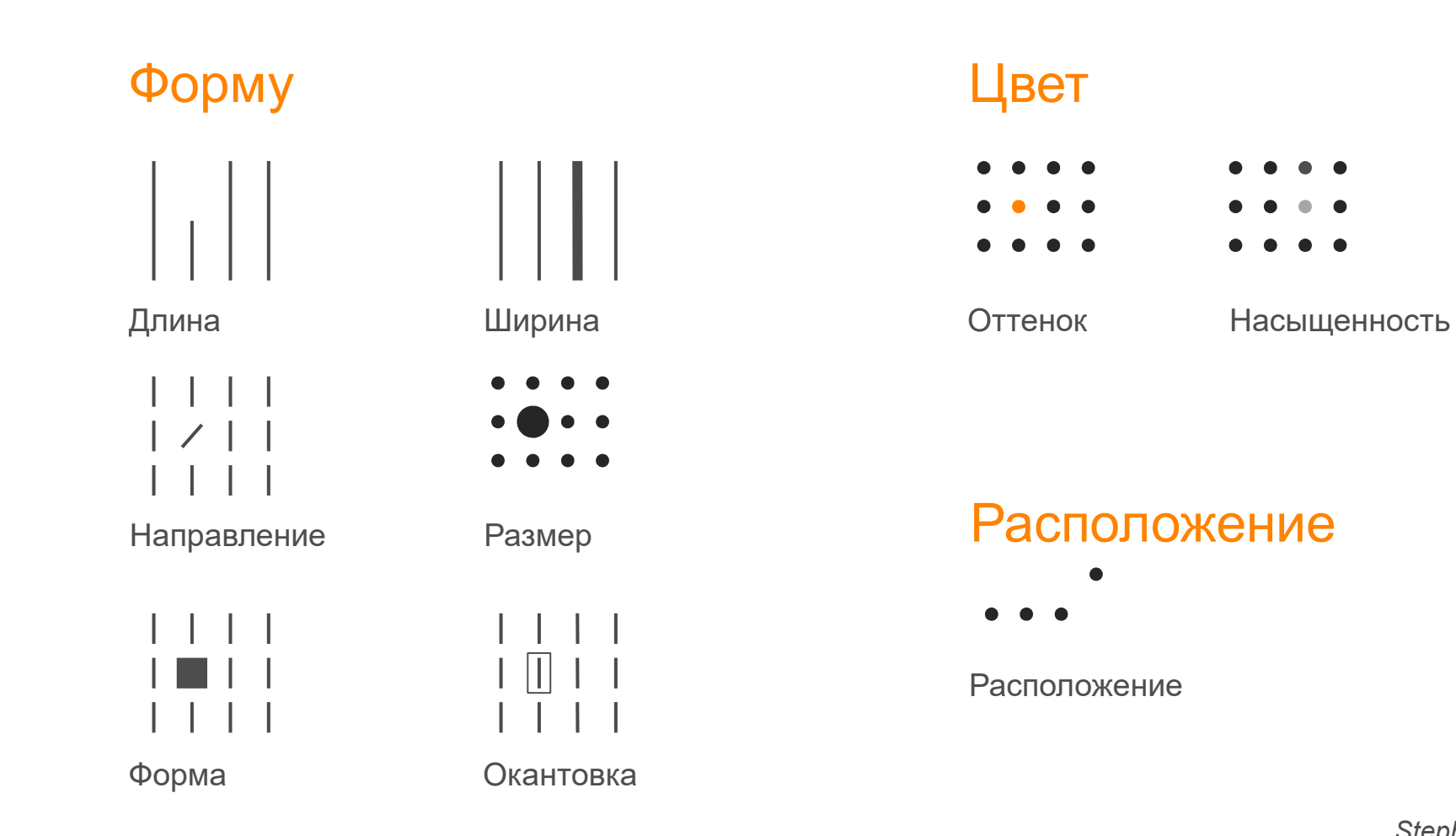

Stephen Few «Show me the numbers»

### А что не обрабатывает

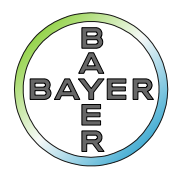

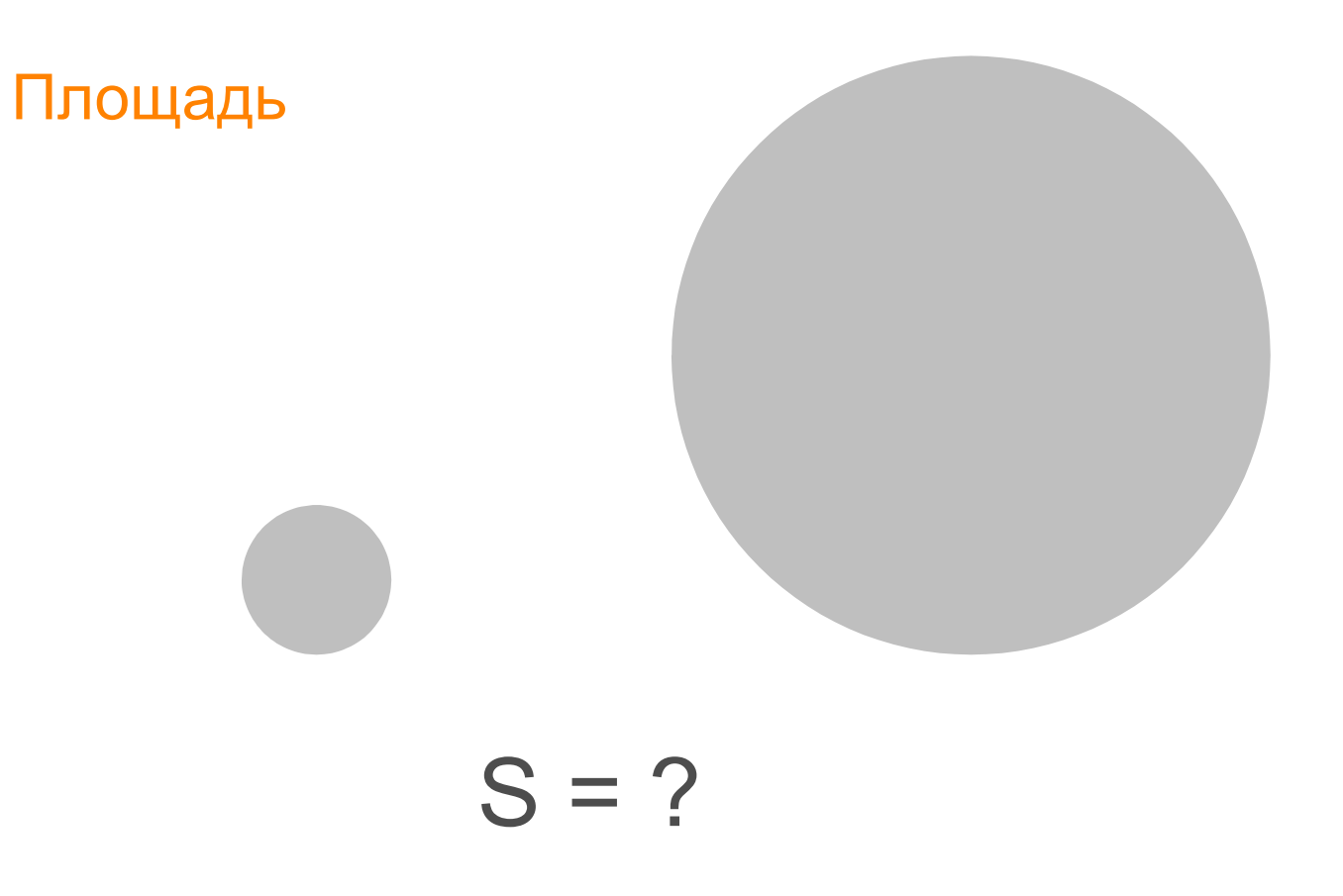

### А что не обрабатывает

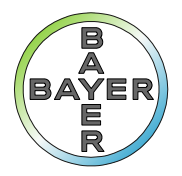

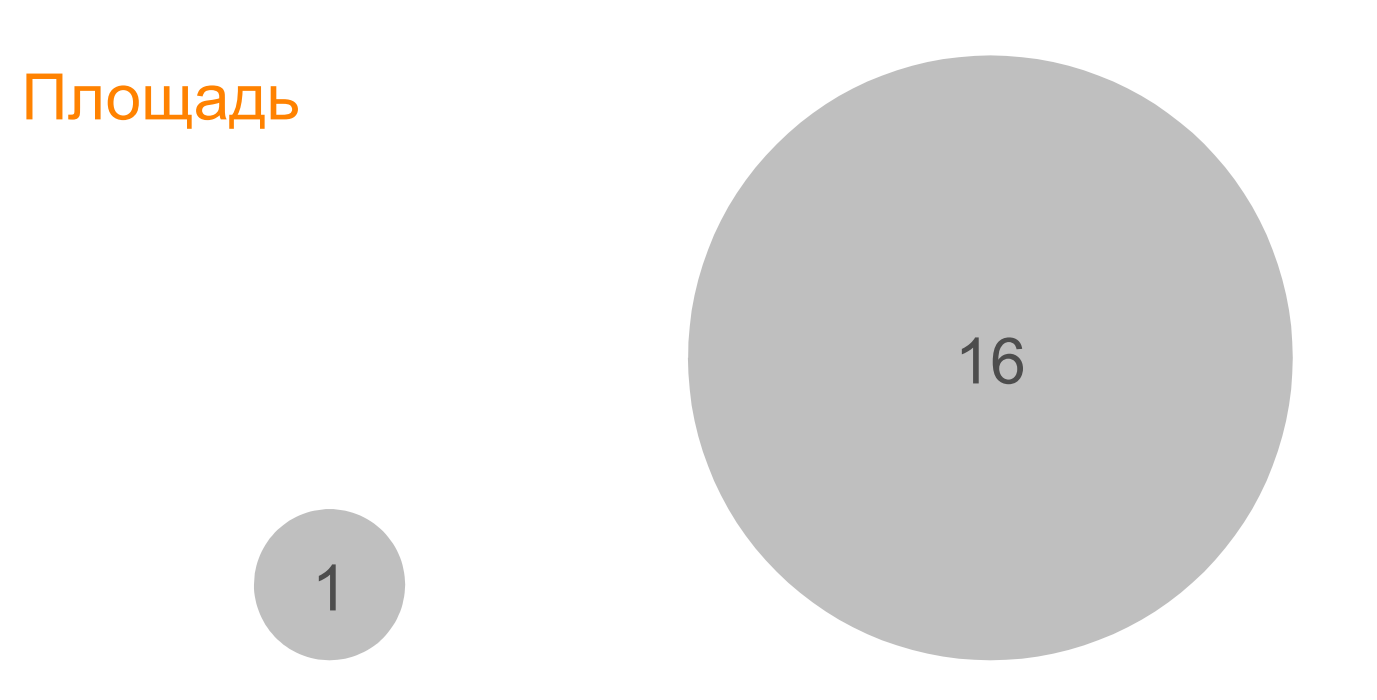

Stephen Few «Show me the numbers»

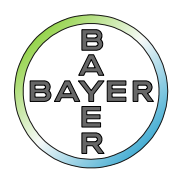

#### Задача визуализации

1. Упростить 2. Ускорить

# восприятие информации

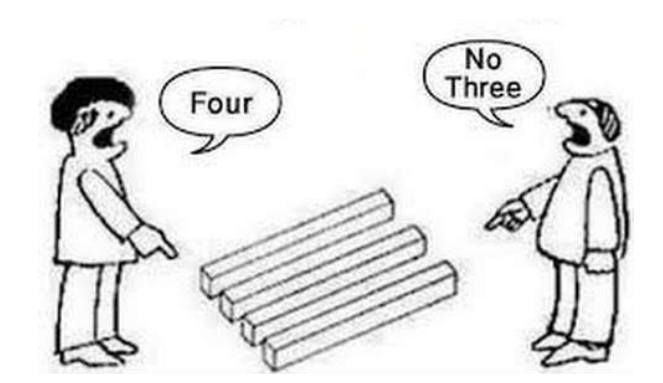

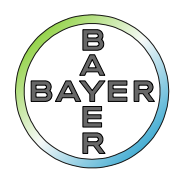

#### Задача визуализации

Для этого нужно:

- 1. Определить задачу
- 2. Подобрать компоненты
- 3. Рассказать историю

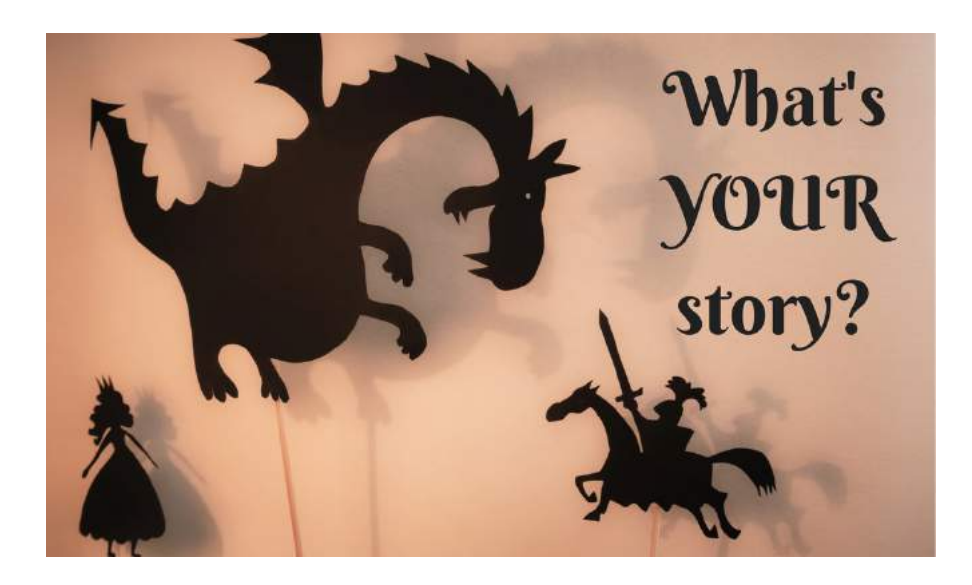

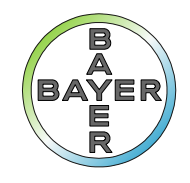

### Тип отображения играет роль

#### Таблица для чисел

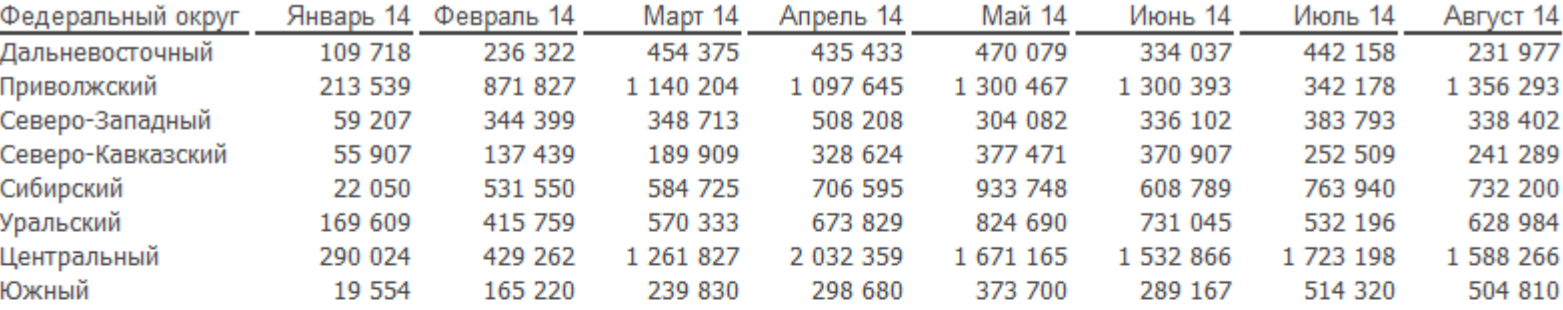

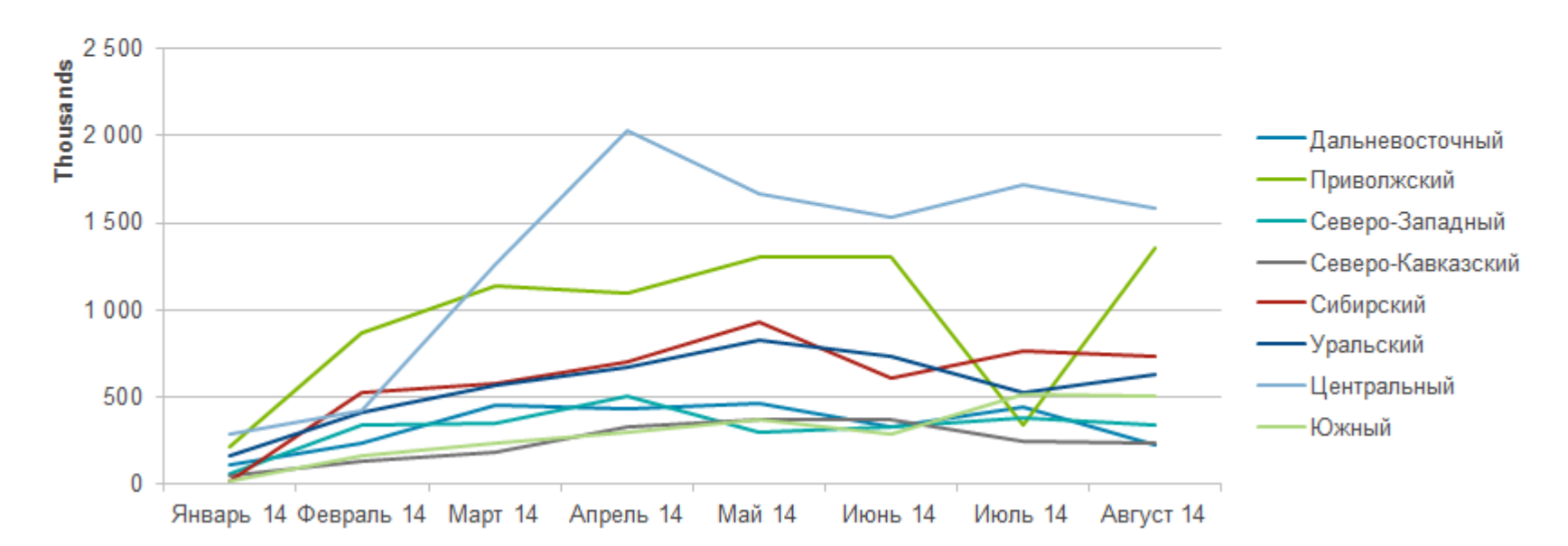

#### График для образов

# **BAYE**

#### Пространство играет роль

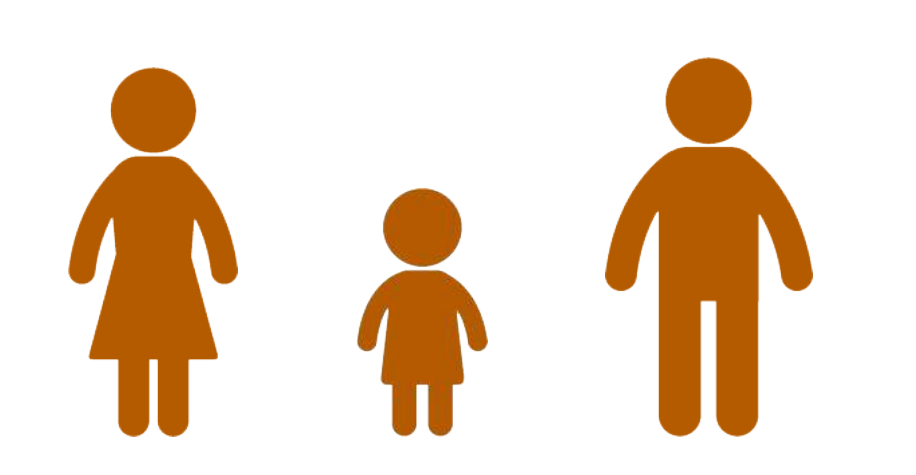

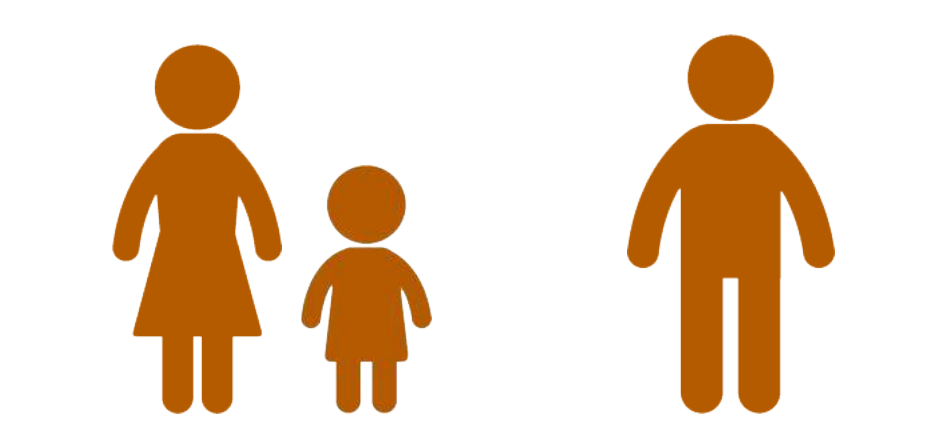

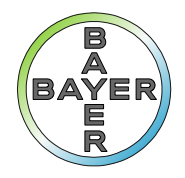

### Масштаб играет роль

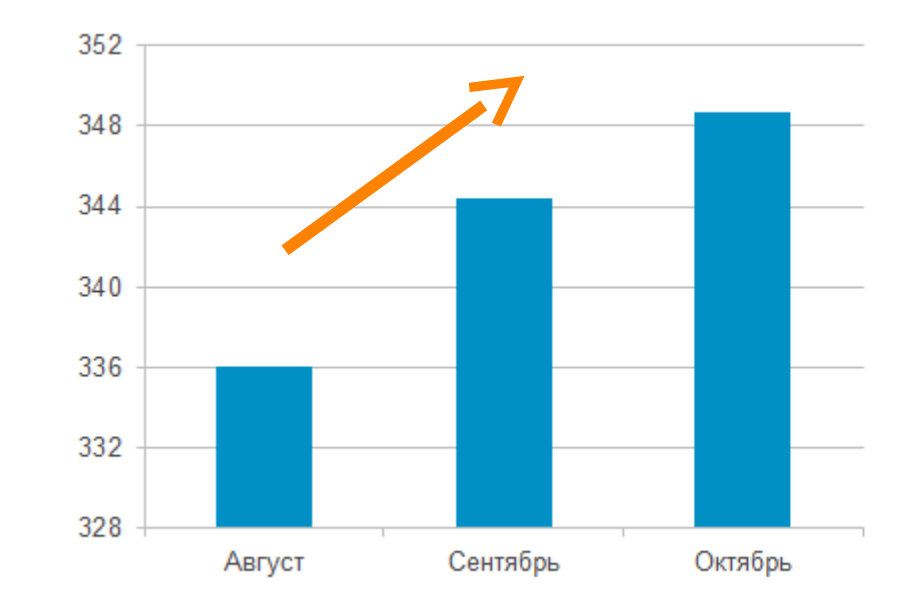

#### Excel по умолчанию

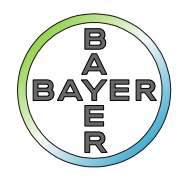

### Масштаб играет роль

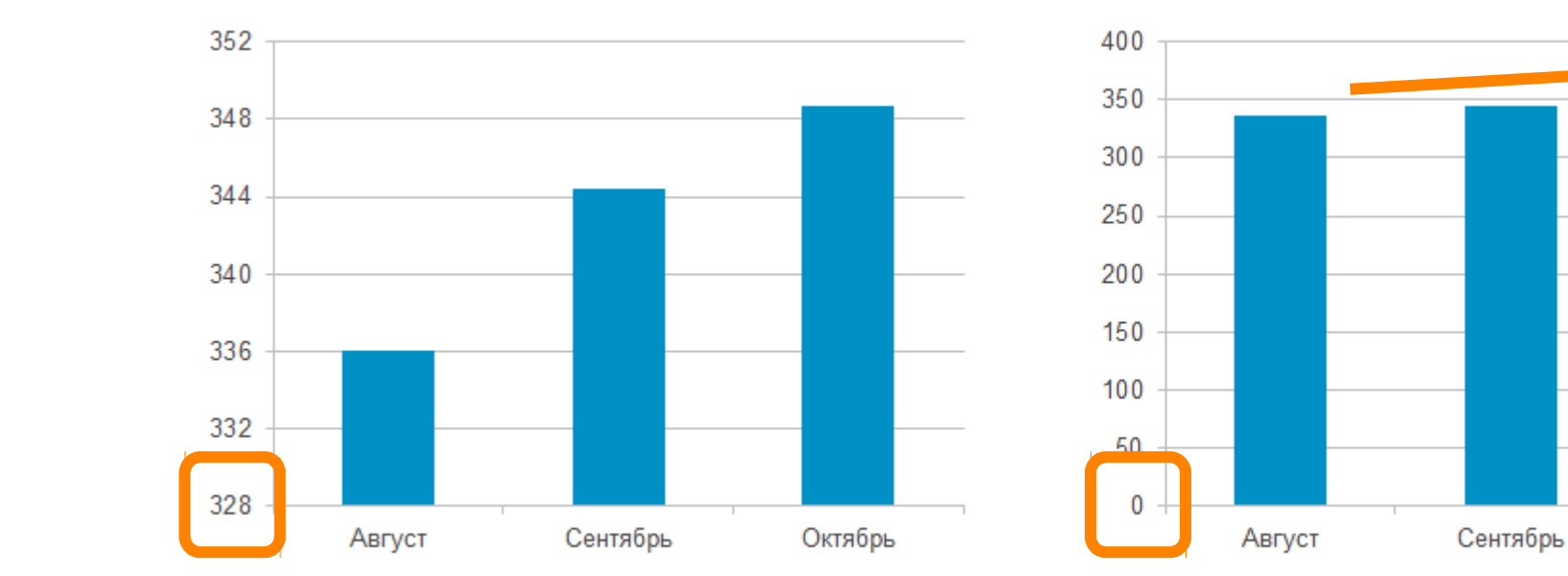

Excel по умолчанию

Шкала от 0

Октябрь

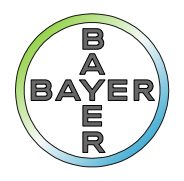

### Выбор компонентов играет роль

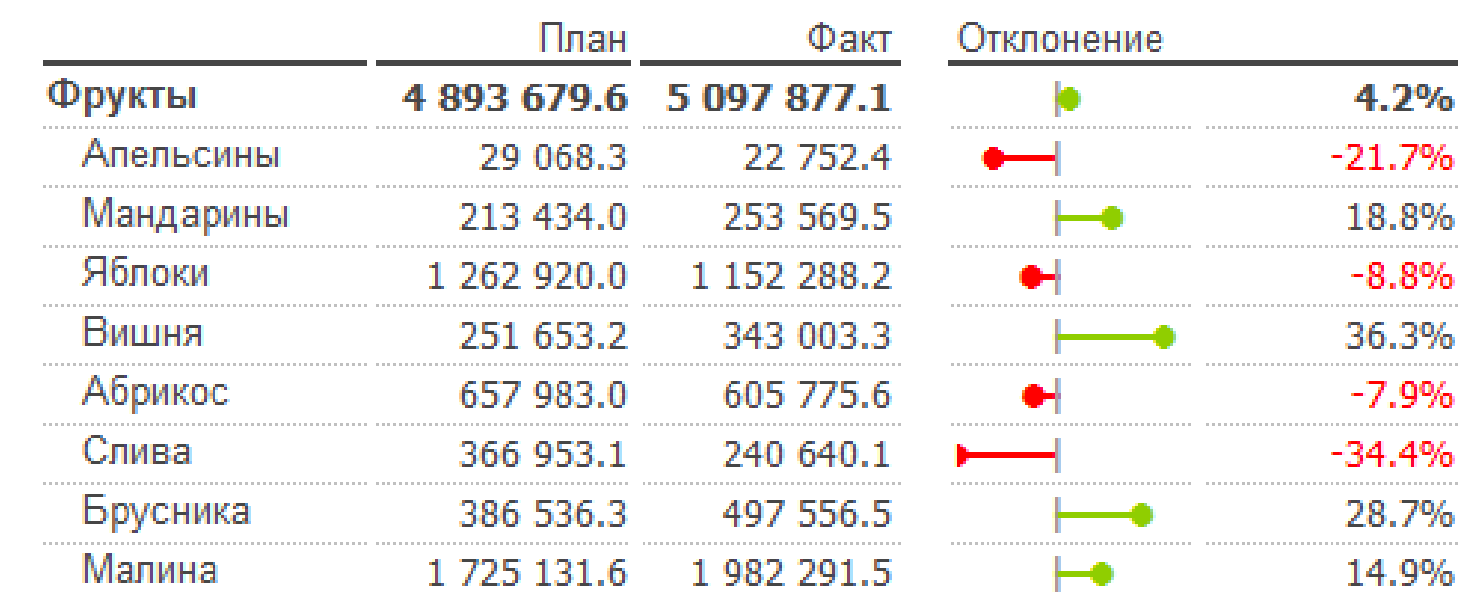

#### **Отклонение** кто плохой?

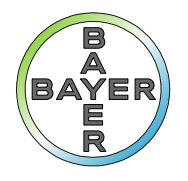

### Выбор компонентов играет роль

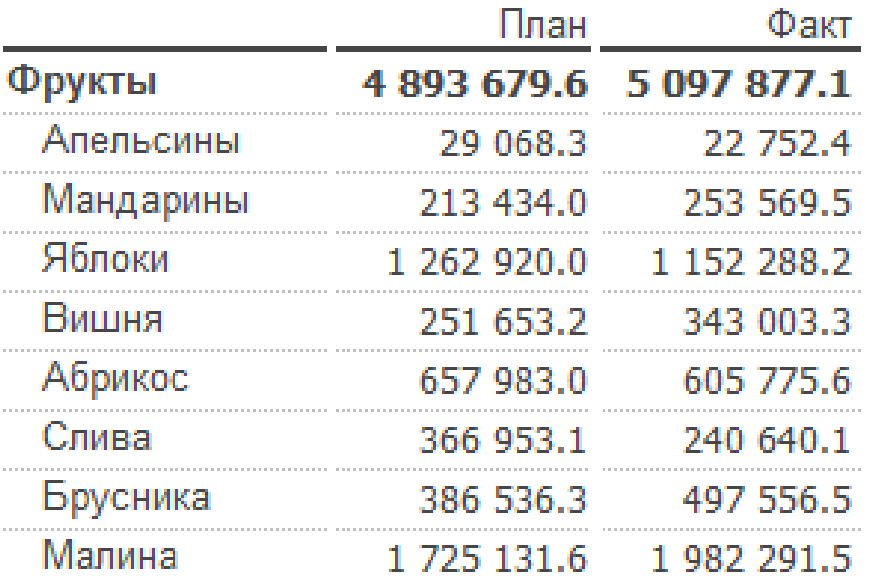

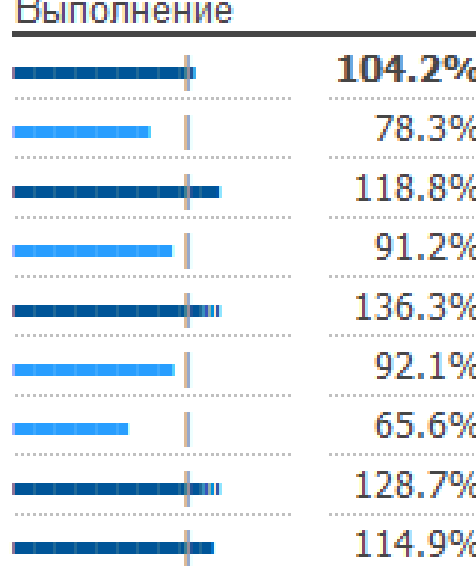

#### **Выполнение**

кто быстрее?

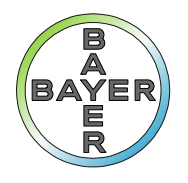

### Выбор компонентов играет роль

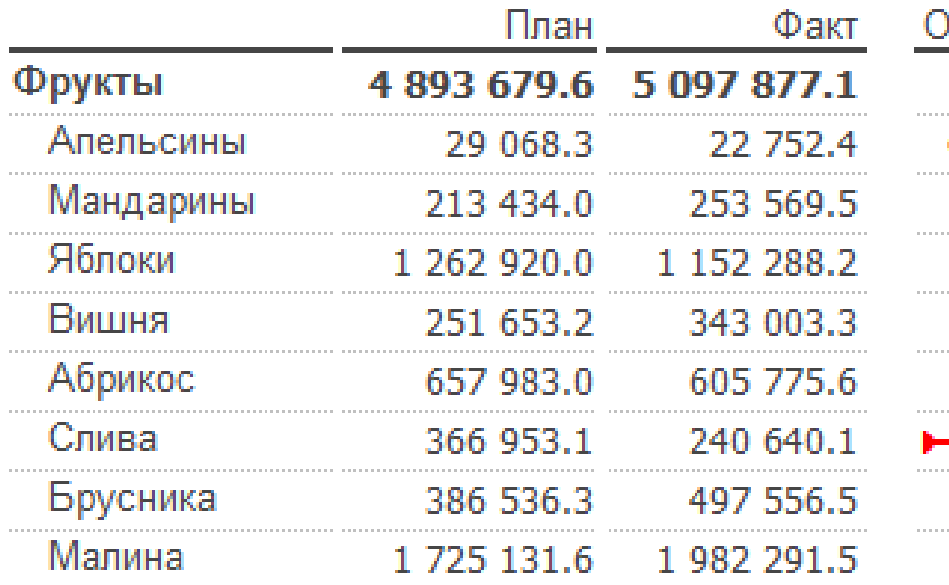

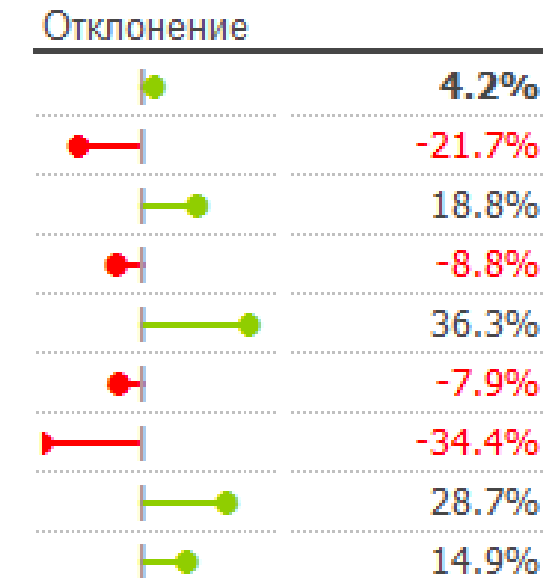

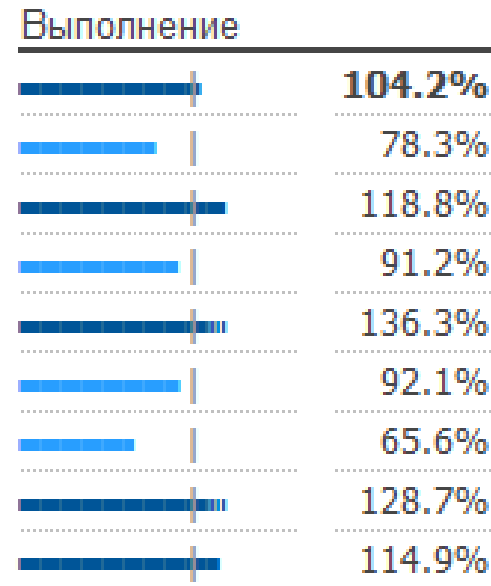

#### **Отклонение** кто плохой?

#### **Выполнение**

кто быстрее?

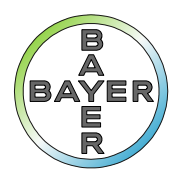

#### Отчёт = образ

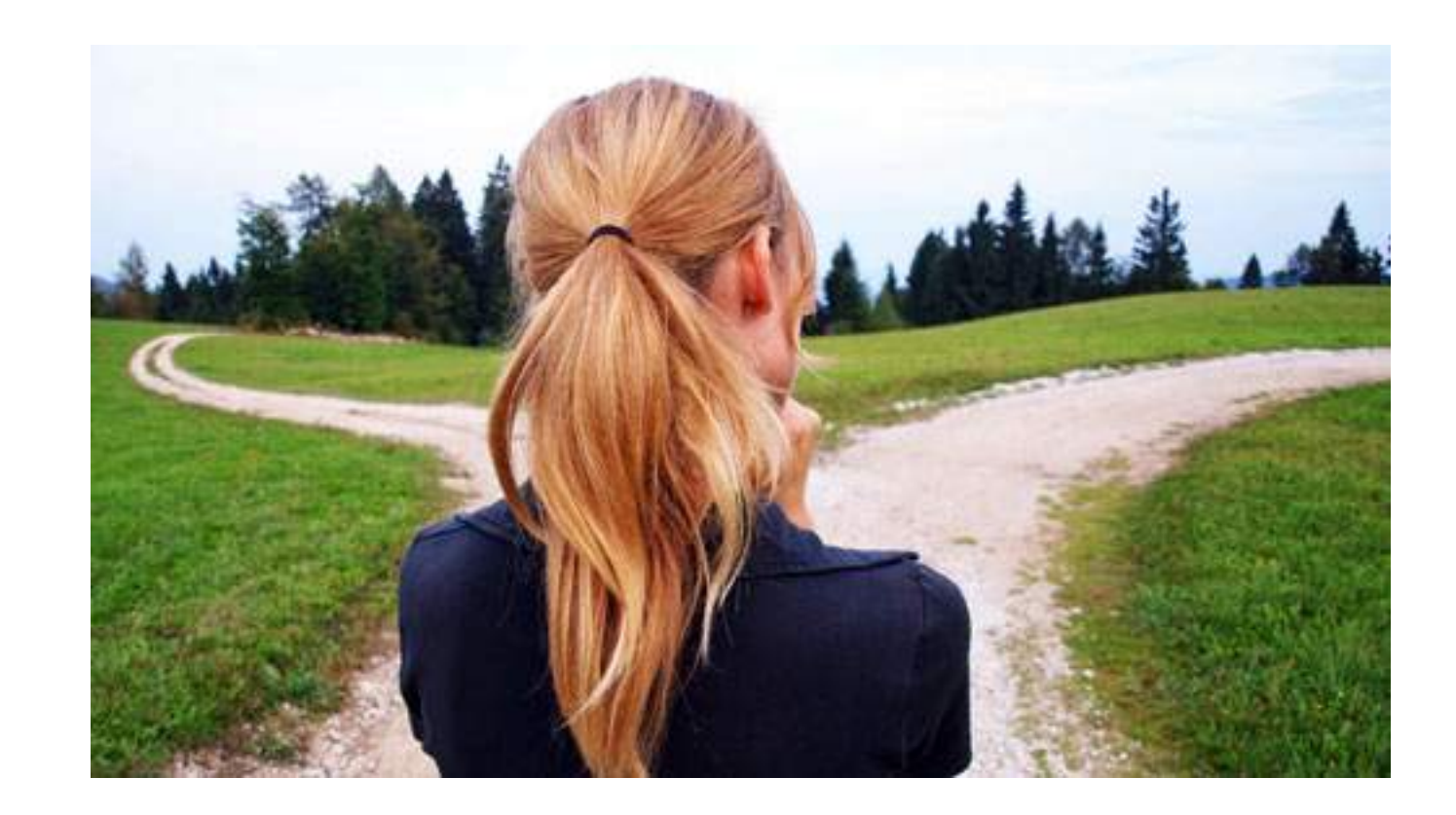

90% решений принимается на основе визуальных образов

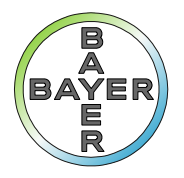

### Но это же скучно!

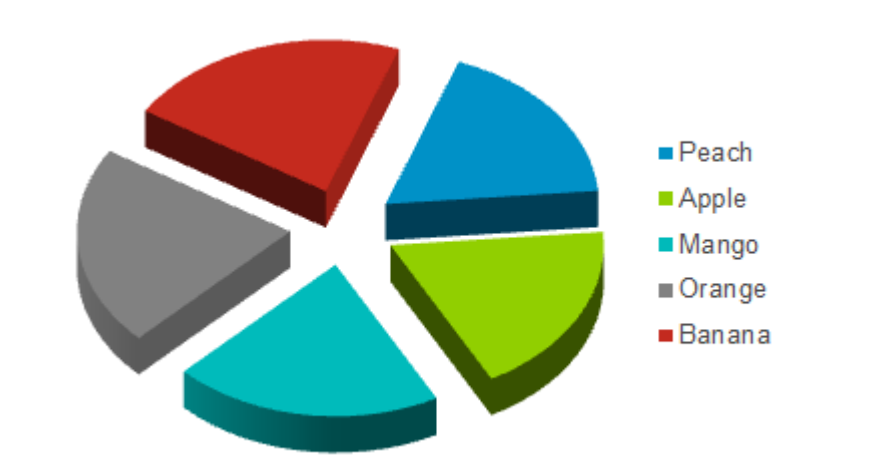

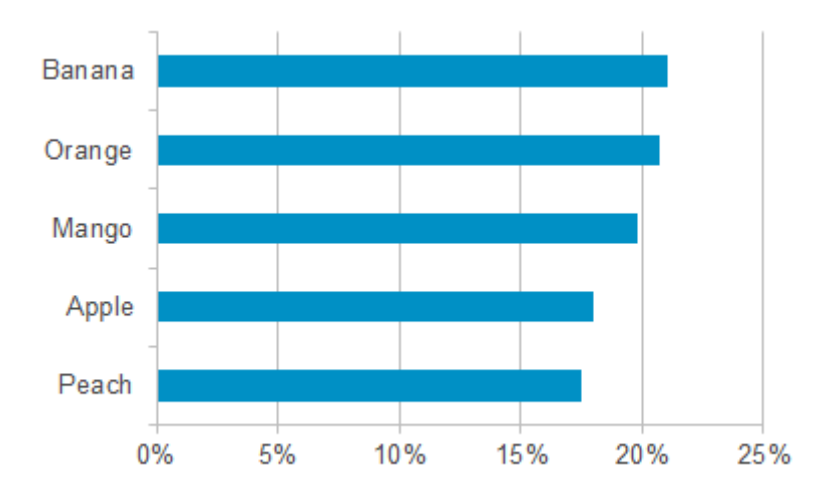

#### Цветной и красивый 3D!

#### Невзрачный и плоский

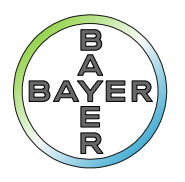

### Но это же скучно!

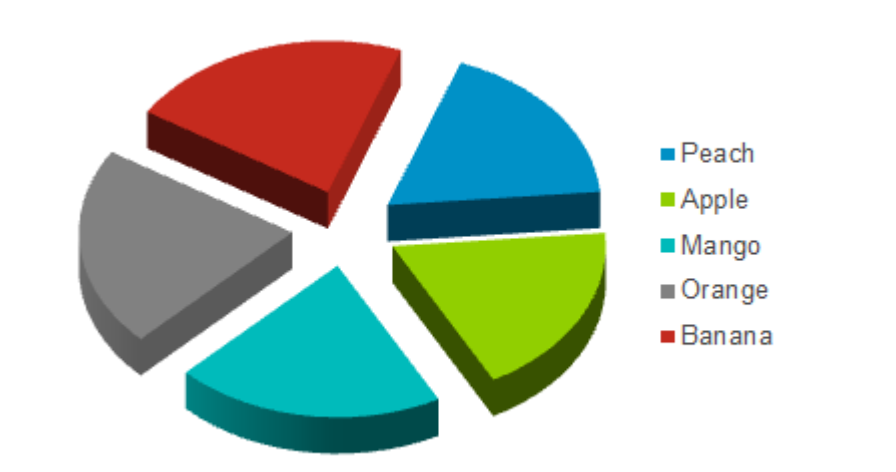

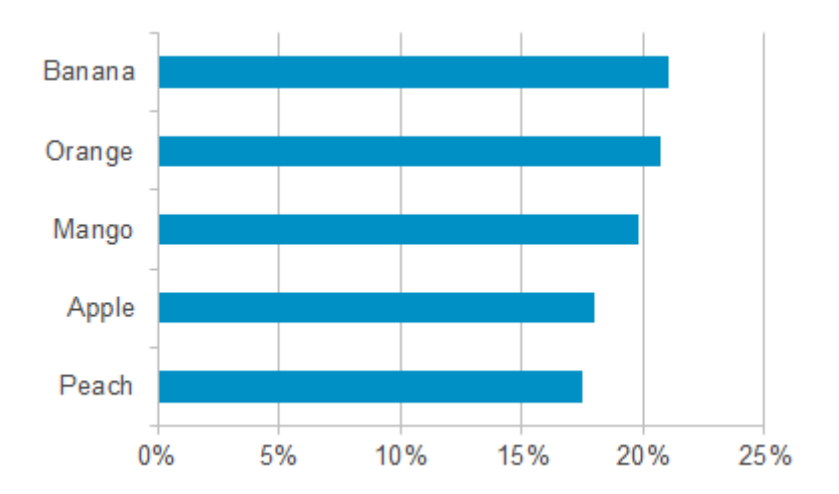

#### Цветной и красивый 3D!

Невзрачный и плоский

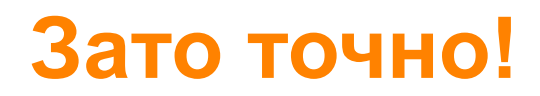

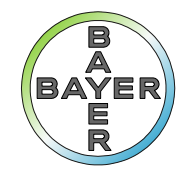

### И о пай-чартах

#### «Graphic methods for presenting facts»

Willard C. Brinton New York The engineering magazine company 1919 http://archive.org

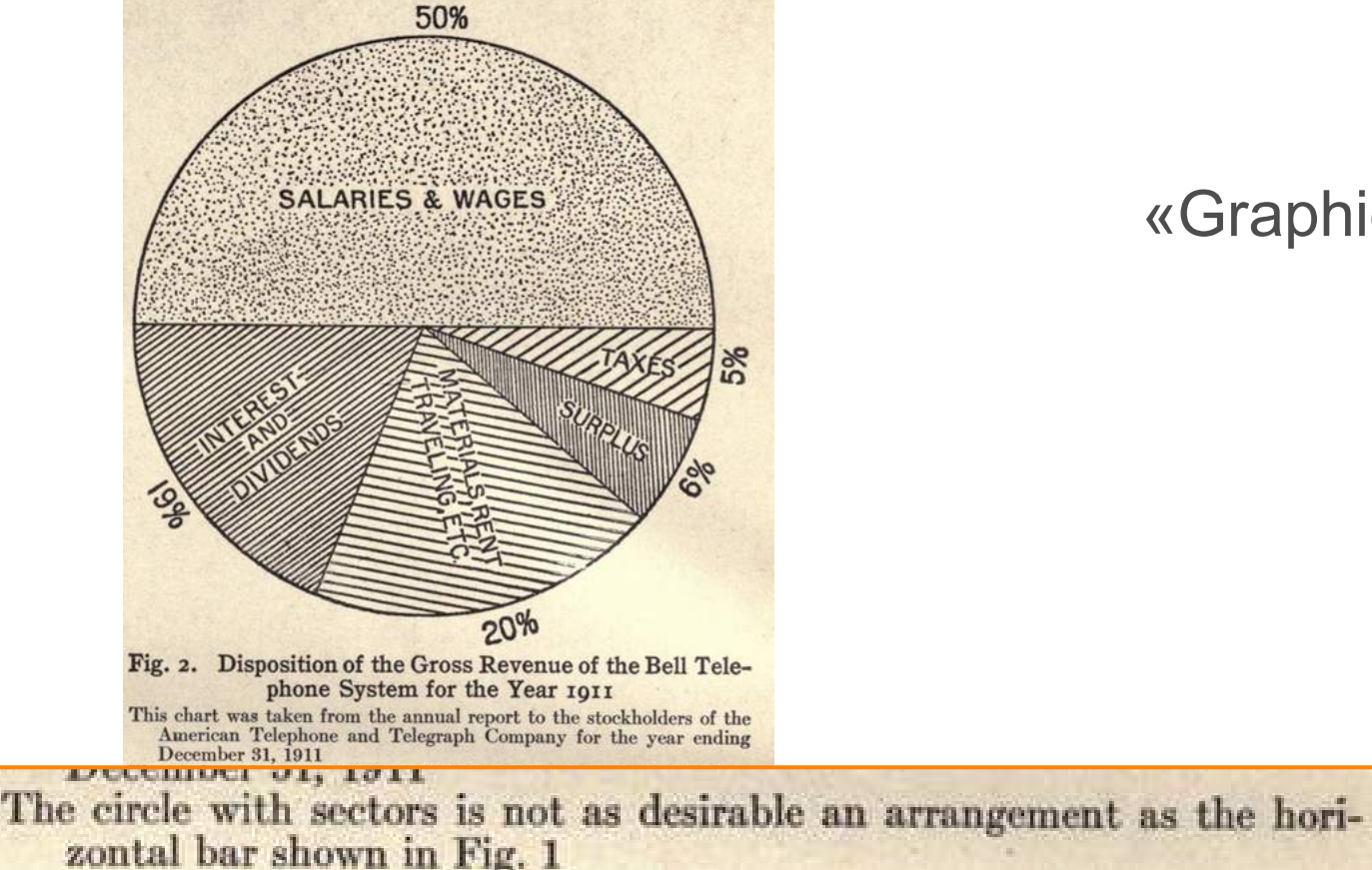

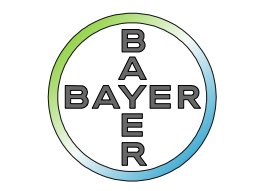

**Science For A Better Life** 

Теперь примеры

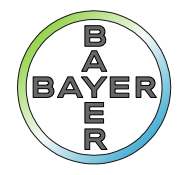

#### Продажи

#### Задача: следить за выполнением плана продаж

#### Пользователи: высший менеджмент

 $\blacktriangledown$ 

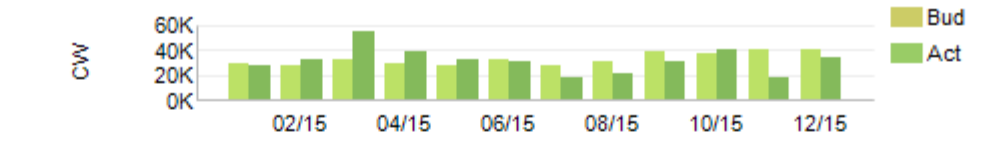

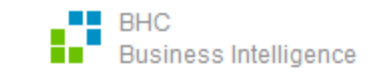

All figures in candy wrappers

May 2015

**Sales development** 

Month

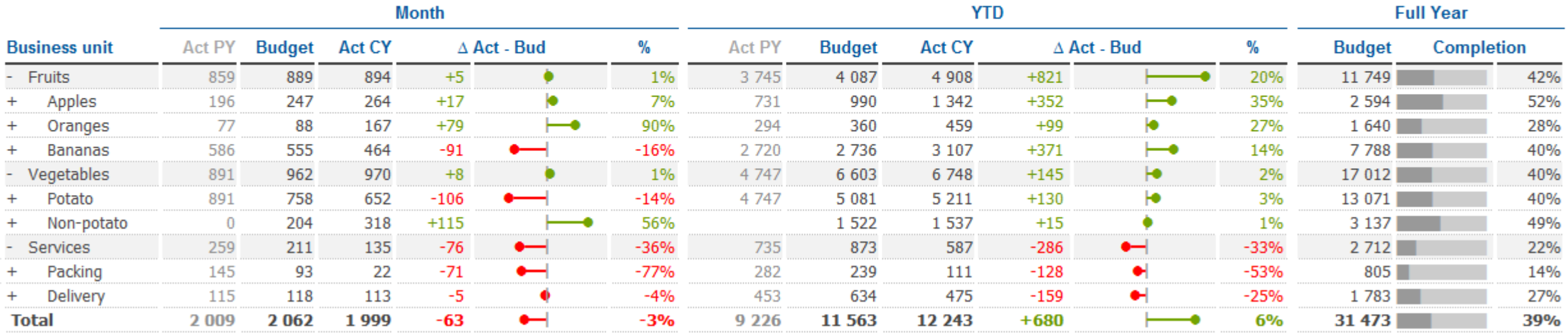

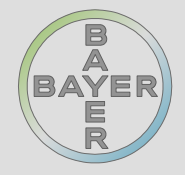

#### Продажи

#### Задача: следить за выполнением плана продаж

Пользователи: высший менеджмент

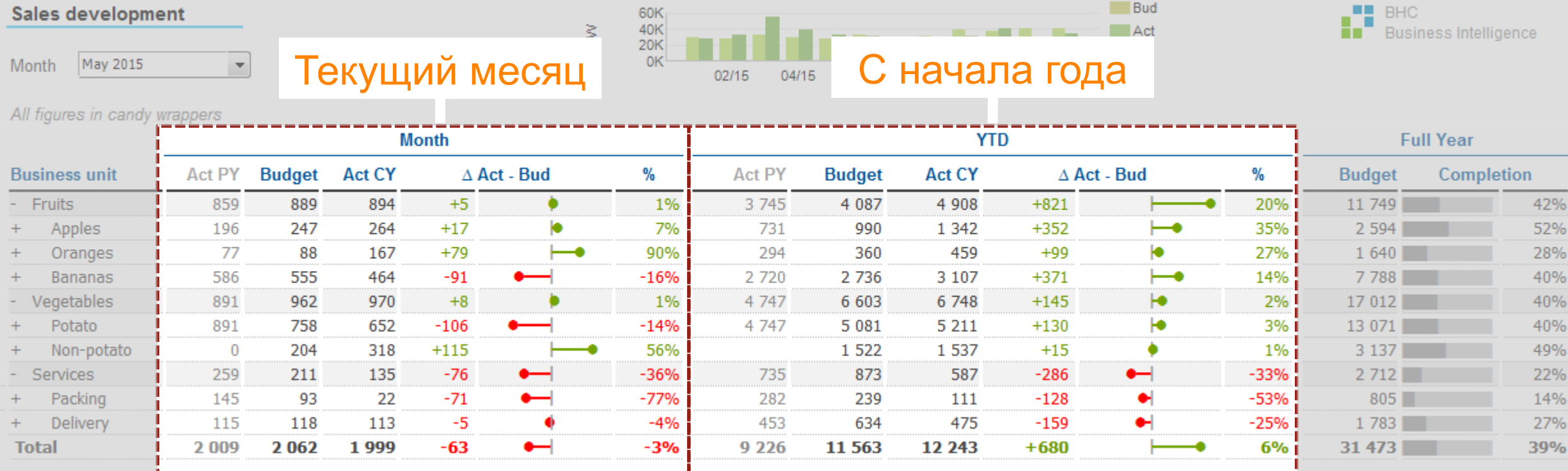

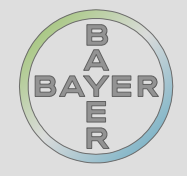

#### Продажи

#### Задача: следить за выполнением плана продаж

Пользователи: высший менеджмент

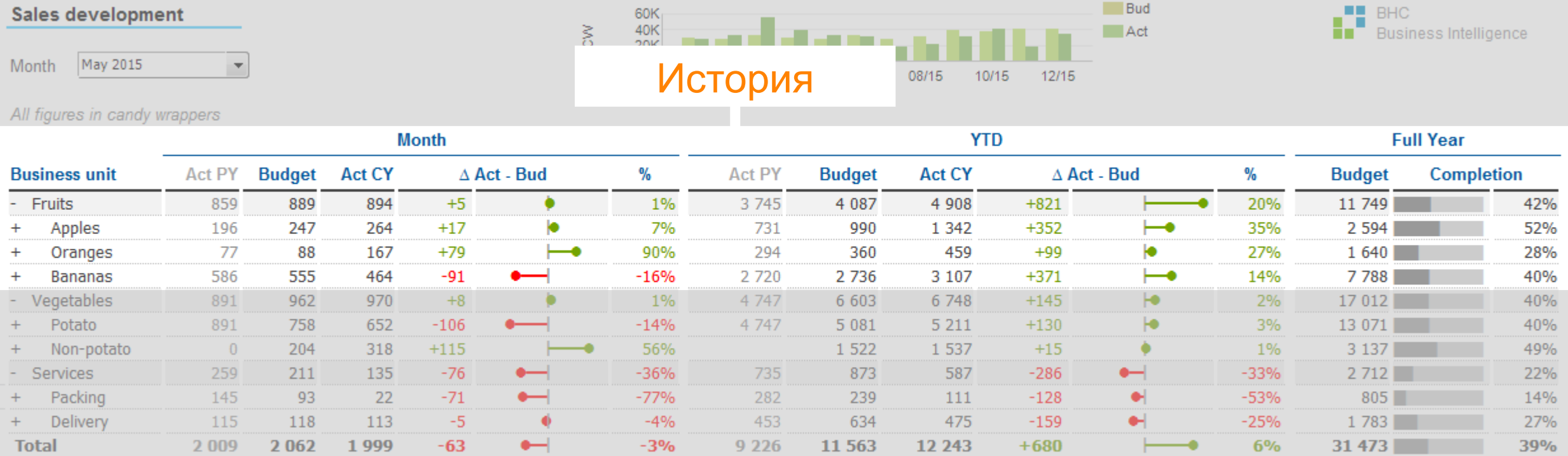

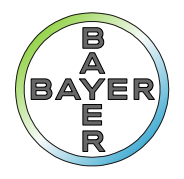

### Продажи – 2

Задача: следить за выполнением плана продаж Пользователи: региональные и продукт-менеджеры

#### **Regional dashboard**

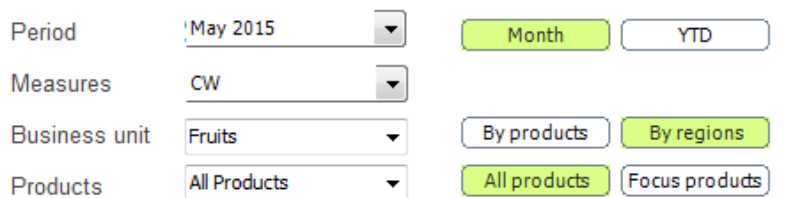

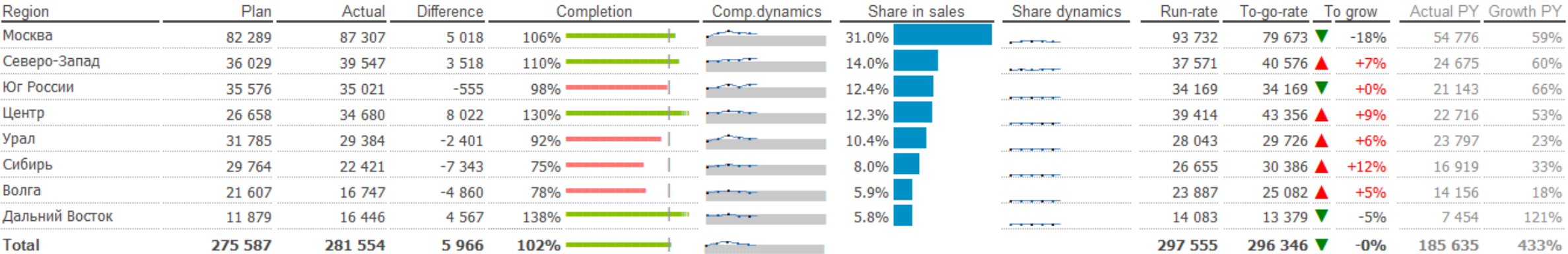

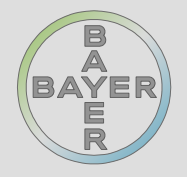

#### Продажи – 2

#### Задача: следить за выполнением плана продаж

Пользователи: региональные и продукт-менеджеры

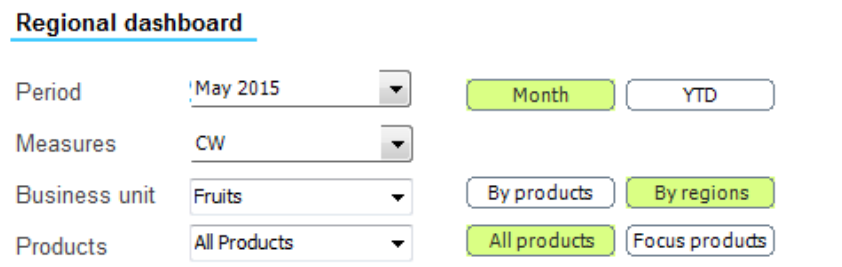

#### Интерактивные элементы

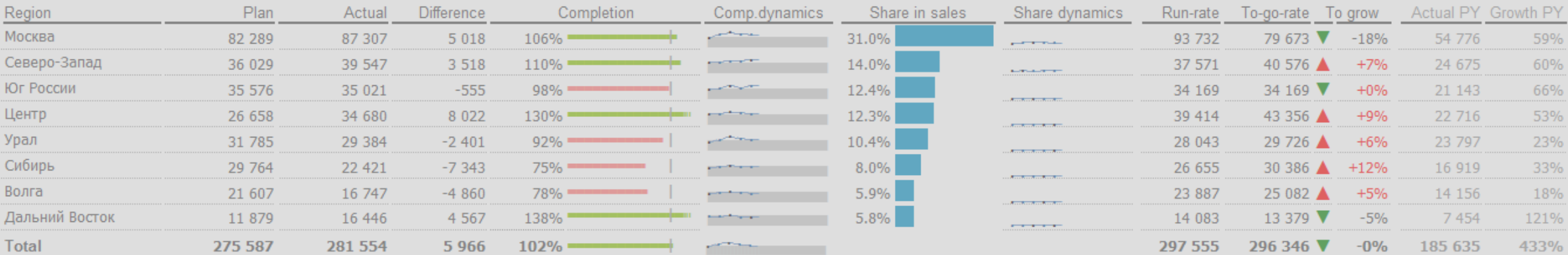

### Продажи – 2

#### Задача: следить за выполнением плана продаж Пользователи: региональные и продукт-менеджеры

#### Regional dashboard

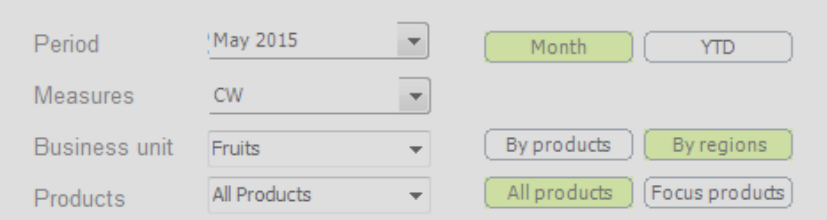

#### История региона

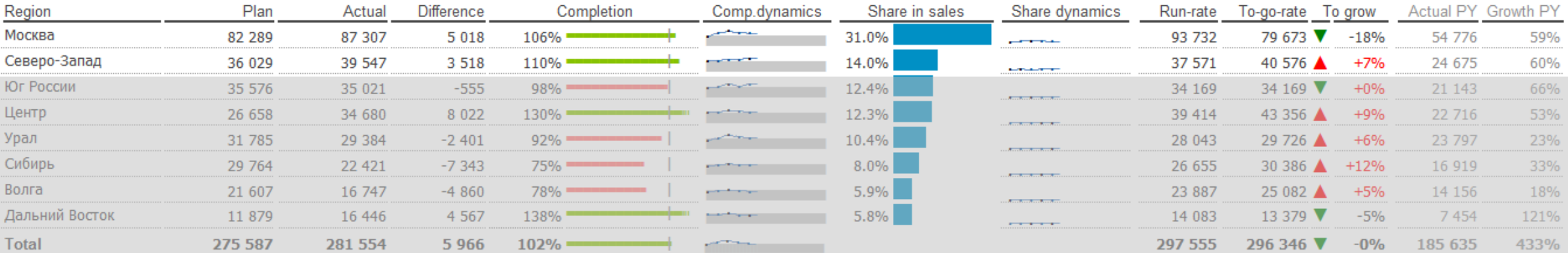

![](_page_33_Picture_0.jpeg)

#### Товарный запас

![](_page_33_Figure_2.jpeg)

Задача: контролировать уровень складских запасов Пользователи: менеджеры по работе с партнерами

Товарный запас

![](_page_34_Picture_1.jpeg)

![](_page_34_Figure_2.jpeg)

![](_page_35_Picture_0.jpeg)

#### Товарный запас

![](_page_35_Figure_2.jpeg)

![](_page_36_Picture_0.jpeg)

![](_page_36_Picture_42.jpeg)

\* - очки набираются ежемесячно. Годовой план распределен по месяцам пропорционально количеству рабочих дней в каждом месяце.

\*\* - каждая активность пересчитывается в очки с использованием эквивалентов. Таблицу эквивалентов можно посмотреть по ссылке: таблица эквивалентов

#### Сводный отчет по команде

*Дизайн реальный, данные вымышленные и не имеют никакого отношения к реальности*

Задача: контролировать индивидуальные показатели Пользователи: полевые

сотрудники, с ноутбуков и планшетов

![](_page_36_Picture_9.jpeg)

![](_page_37_Picture_0.jpeg)

![](_page_37_Picture_43.jpeg)

\* - очки набираются ежемесячно. Годовой план распределен по месяцам пропорционально количеству рабочих дней в каждом месяце.

\*\* - каждая активность пересчитывается в очки с использованием эквивалентов. Таблицу эквивалентов можно посмотреть по ссылке: таблица эквивалентов

#### Сводный отчет по команде

![](_page_37_Picture_7.jpeg)

![](_page_38_Picture_0.jpeg)

![](_page_38_Picture_43.jpeg)

\* - очки набираются ежемесячно. Годовой план распределен по месяцам пропорционально количеству рабочих дней в каждом месяце.

\*\* - каждая активность пересчитывается в очки с использованием эквивалентов. Таблицу эквивалентов можно посмотреть по ссылке: таблица эквивалентов

#### Сводный отчет по команде

![](_page_38_Picture_7.jpeg)

![](_page_39_Picture_0.jpeg)

![](_page_39_Picture_43.jpeg)

\* - очки набираются ежемесячно. Годовой план распределен по месяцам пропорционально количеству рабочих дней в каждом месяце.

\*\* - каждая активность пересчитывается в очки с использованием эквивалентов. Таблицу эквивалентов можно посмотреть по ссылке: таблица эквивалентов

#### Сводный отчет по команде

*Дизайн реальный, данные вымышленные и не имеют никакого отношения к реальности*

41

![](_page_40_Picture_0.jpeg)

![](_page_40_Picture_43.jpeg)

\* - очки набираются ежемесячно. Годовой план распределен по месяцам пропорционально количеству рабочих дней в каждом месяце.

\*\* - каждая активность пересчитывается в очки с использованием эквивалентов. Таблицу эквивалентов можно посмотреть по ссылке: таблица эквивалентов

#### Сводный отчет по команде

#### Заключение

![](_page_41_Picture_1.jpeg)

# Показывать – важно!

![](_page_42_Picture_1.jpeg)

Чтобы правильно показать надо: 1.Определить задачу 2.Подобрать компоненты 3.Рассказать историю

#### Заключение

![](_page_43_Picture_2.jpeg)

«Я твердо верю в одну простую вещь: самый надежный способ выделить свою компанию среди конкурентов, оторваться от толпы преследователей - это хорошо организовать работу с информацией.

Именно то, как вы собираете, организуете и используете информацию, определяет, победите вы или проиграете.»

> *Билл Гейтс «Бизнес со скоростью мысли»*

![](_page_44_Picture_0.jpeg)

**Science For A Better Life** 

#### Спасибо за внимание

Александр Куликов Business Intelligence @ Bayer

alexander.kulikov@bayer.com

http://linkedin.com/in/aleksanderkulikov